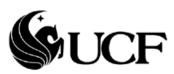

## **UCF Financials**

## **Access Request Form**

Please read the <u>instructions</u> before completing the form.

Approver must verify from the employee that he/she has completed the required courses before filling out this form.

| Access requested for                                                                                                    | •                                                                                                    |                                   |                                                |                                                                                                    |              |                                                                                                    |   |
|----------------------------------------------------------------------------------------------------|----------------------------------------------------------------------------------------------------|-----------------------------------|------------------------------------------------|----------------------------------------------------------------------------------------------------|--------------|----------------------------------------------------------------------------------------------------|---|
| Last Name:                                                                                                    |                                                                                                    | First Nan                         | ne:                                            |                                                                                                    | MI:          | Status:                                                                                                    |   |
| PID:                                                                                                    | EMPLID:                                                                                                    | E                                 | -mail:                                         |                                                                                                    |              | Eff. Date:                                                                                                    |   |
| Dept. Name:                                                                                                    |                                                                                                    |                                   |                                                | Dept. #:                                                                                                    |              |                                                                                                    |   |
| Location Code: (Decal# on your office door)                                                                                                    |                                                                                                    | Phone                             | :                                              |                                                                                                    | Fax:         |                                                                                                    |   |
| The above-named employee ha<br>University of Central Florida. He<br>prohibited. He/she understands<br>disciplinary action up to and inc                                                                                                    | s/she understands that this a that improper or illegal use i                                                                              | ccount is for<br>may result in    | use in adminis                                 | trative support. Any o                                                                                                    | ther uses of | f this account are strictly                                                                                                    |   |
| Required Action: (Sele                                                                                                    |                                                                                                    | Add                               | Change                                         | Delete                                                                                                    |              |                                                                                                    |   |
| * Is the new employee replacement of the second of the second of the sec | Note                                                                                                    |                                   |                                                | emoved from the U<br>ease fill out the box be                                                                                                    |              | es: No:                                                                                                    |   |
| Deactivate the followin<br>Last Name:                                                                                                    | g user:                                                                                                    |                                   | First Name                                     |                                                                                                    |              | MI:                                                                                                    |   |
|                                                                                                    | EMPLID:                                                                                                    | E .                               | mail:                                          | ٠.<br>                                                                                                    | Ef           | f. Date:                                                                                                    |   |
| Dept. Name:                                                                                                    | EIVIPLID.                                                                                                    | E-1                               | IIIaII.                                        | Dept. #:                                                                                                    |              | Date.                                                                                                    |   |
| NOTE: Fill out the box below Model this user's acces                                                                                                    |                                                                                                    |                                   |                                                | current user.                                                                                                    |              |                                                                                                    |   |
| Name:                                                                                                    |                                                                                                    | PI                                | ID:                                            |                                                                                                    | EMPLID:      |                                                                                                    |   |
| Dept. Name:                                                                                                    |                                                                                                    |                                   |                                                | Dept. #:                                                                                                    |              |                                                                                                    |   |
| Location Code:<br>(Decal # on your office door)                                                                                                    |                                                                                                    |                                   | E                                              | -mail:                                                                                                    |              |                                                                                                    |   |
| Access Requested (You Accounts Payable:     Access Name     Manager     Pay Cycle     Processor     QA Auditor     QA Auditor Supvr.     Vendor Create/Update     Vendor Correction     WF-Approve >1k vchr     WF-Review 749999     WF-Approve <1k     WF-Asset Approve     WF-Review Voucher     WF-Travel 1k Approve     WF-Approve Whold     1099 Inquiry                                                                                                    | Access Nar Manager Approve PO Buyers Create Cont Create PO ProCard Add Close Req's PCard Proce Receive Apprv/Updt Create/Updt Vendor Crea | racts min /PO's essor Req's Req's | General Add Add But Bat Sut Add NV Pat Inv. WI | ral Ledger: cess Name ministrator anager dget Administrator nk Manager pervisor countant ision Report Run yroll Inquiry roice Tracking Mgr. roice Tracking Inq Approver | g out the s  | Asset Management: Access Name Administrator Interface Manager Inventory Manager Property Manager Self-Service Admin Location Create/Updt AM Processor Trans Processor | r |
| Signature Name: Dept. #: E-mail:                                                                                                    |                                                                                                    | Date                              | -                                              | Asso                                                                                                    |              | iller Signature                                                                                                    | _ |
| Phone:                                                                                                    |                                                                                                    |                                   |                                                |                                                                                                    | Dat          | е                                                                                                    |   |

## Instructions

- 1) Enter user's information in "Access Requested For" box.
- 2) Under **Eff Date** (Effective Date), specify the date when the user's security access in UCF Financials will take effect.
- 3) Select only one action from **Required Action** table.
- 4) Approver must fill out "**Deactivate User**" only if the request is for a new user who will replace a current UCF Financials user.
- 5) Approver must fill out "**Model this user's access after**" only if security access for the user will be modeled after (made identical to) another current UCF Financials user.
- 6) Requester can have multiple module access and is not limited by only one module.
- 7) Manager/Supervisor must sign the form.
- 8) A signature from an Associate Controller is required.
- 9) Manager/Supervisor are responsible for faxing the signed and completed form to 407-882-1211.